## D'Quad currency

## **Table of contents**

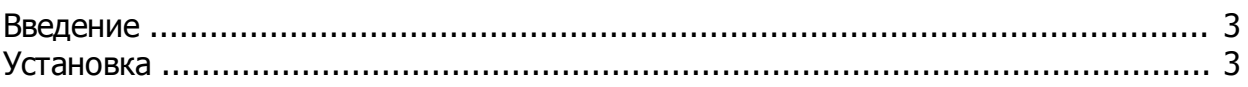

зависимость экономики в России от курса доллара.

Модуль устанавливается классивости способом.<br>Подобно станавливается классивости способом.

*Created with the Personal Edition of HelpNDoc: [Free PDF documentation generator](https://www.helpndoc.com)*

Модуль "Валютный снифтер" позволять курсы валютный снифтер позволять курсы валют с сайта ЦБР по заданному инте

<span id="page-2-0"></span>Работа интернет магазина строится на продаже товаров и услуг. Глупо отрицать тотальную

И если ваши товары привязаны к валюте, то вы получаете актуальный пересчёт ежедневно.

Наверняка и ваш магазин выставляет цены в зависимости от курсов валют.

А также создаётся агент, который и будется агент, который и будет запускать функцию обновления. В создаётся аг

## <span id="page-2-1"></span>**Установка**

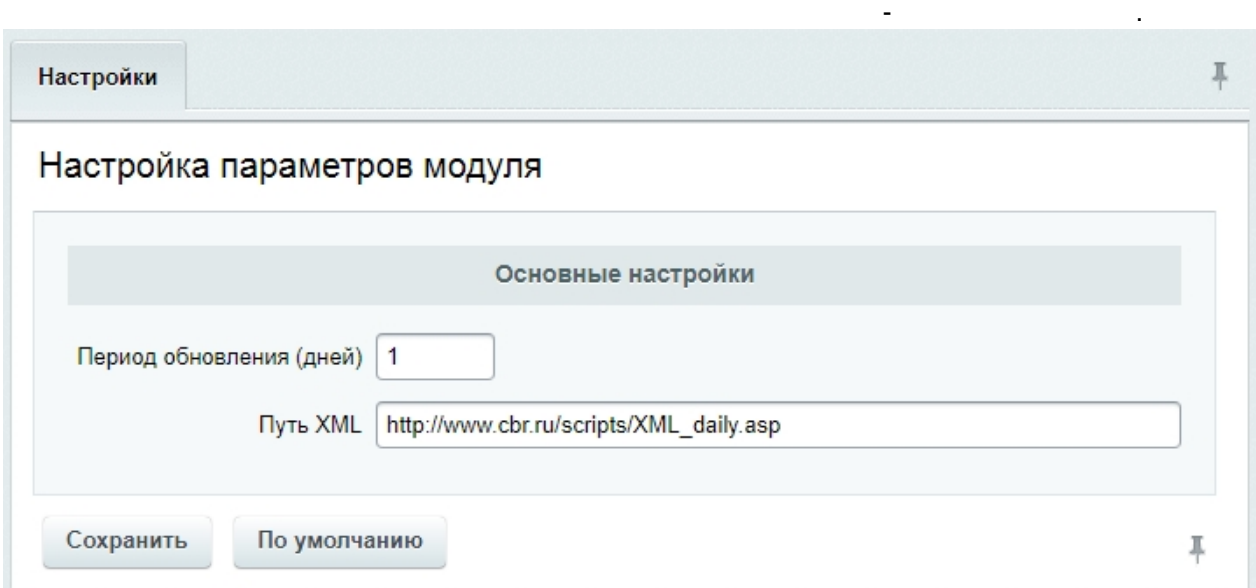

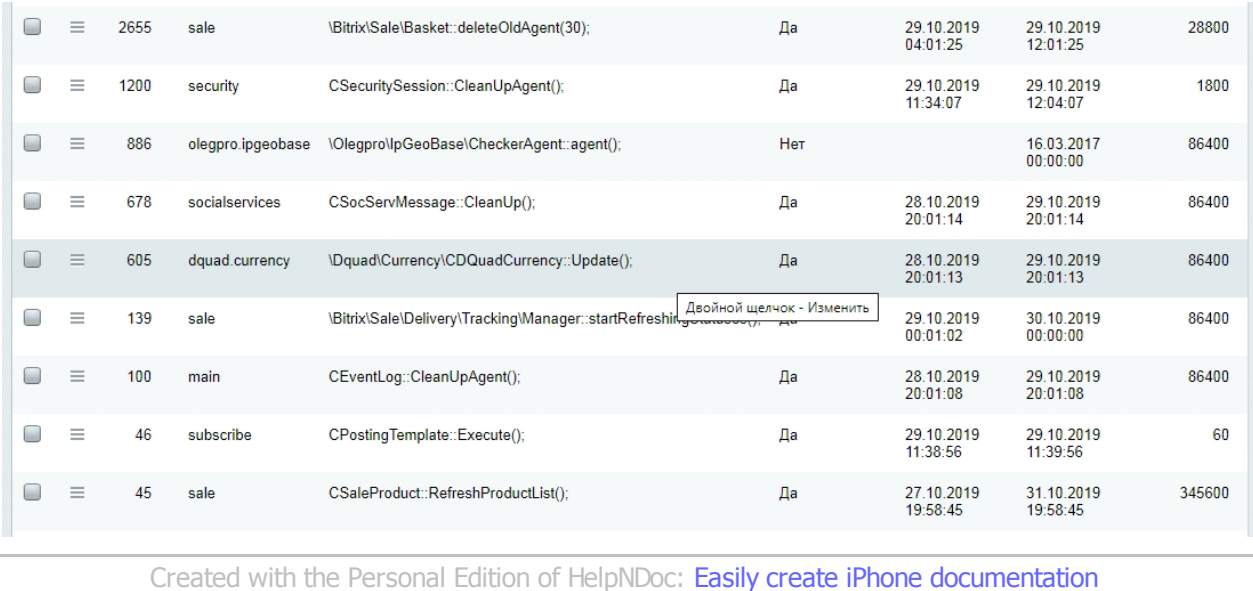